## **Haus Düfelshöft**

## VOM WILD

DIE KALTEN UND VERREGNETEN HERBSTTAGE, SIND DIE BESTE ZEIT FÜR DEFTIGE WILDGERICHTE NACH WESTFÄLISCHER ART. GERNE EMPFEHLEN WIR IHNEN EINEN SPITZENWEIN ZU UNSEREN WILDKREATIONEN VOM EINHEIMISCHEN WILD.

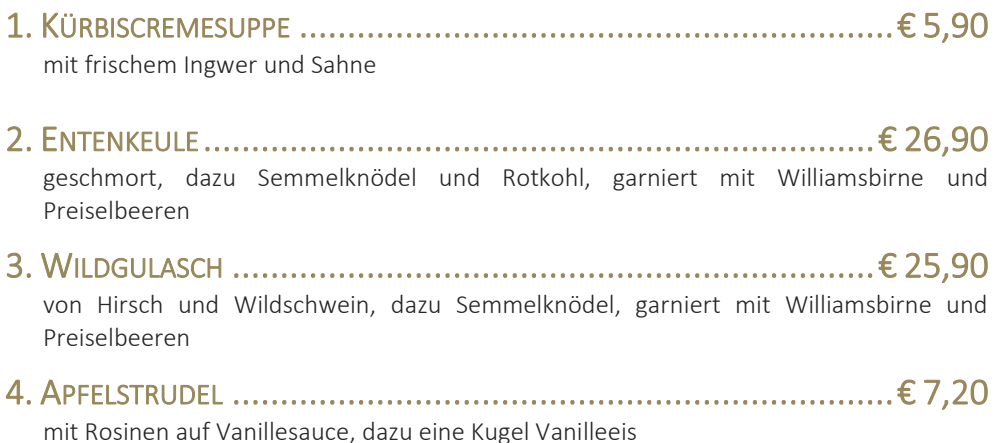